## Completing the PY2022-23 Check-In Document (Self-Evaluation)

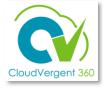

This is an overview of the steps for employee to complete a Check-In Document in CV360 *after* receiving notification from manager.

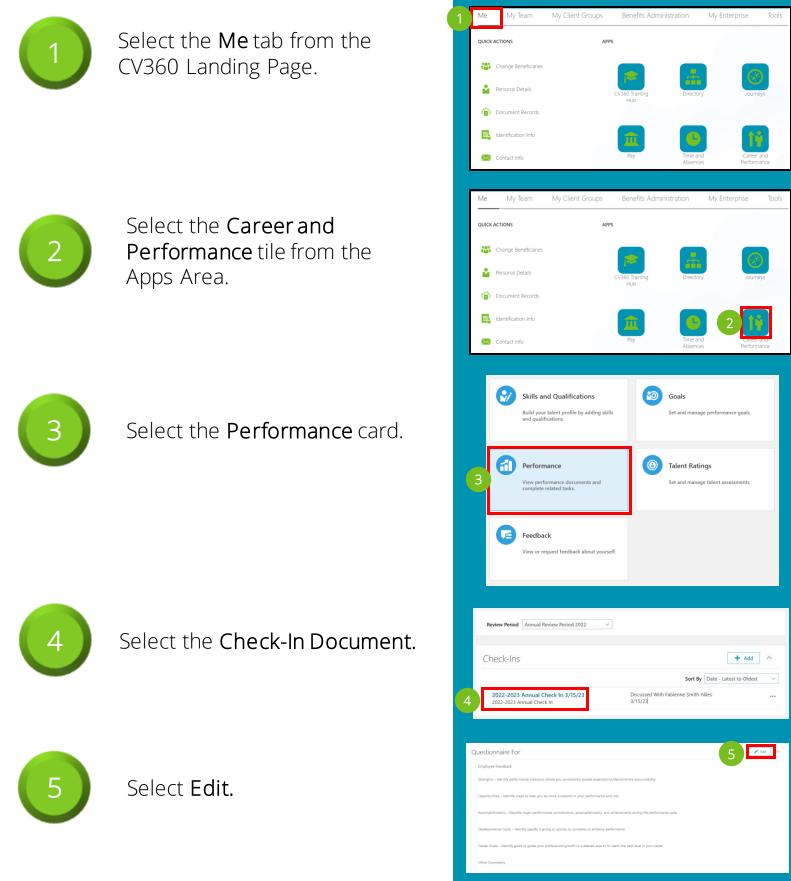

## Completing the PY2022-23 Check-In Document (Self-Evaluation)

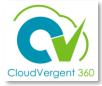

This is an overview of the steps for employee to complete a Check-In Document in CV360 *after* receiving notification from manager.

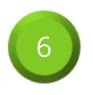

Enter responses in the text fields for employee feedback and General Discussion Topics (as applicable).

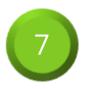

Select **Save** when finished.

|                                                                                                    | 7   | ve <u>C</u> ancel |
|----------------------------------------------------------------------------------------------------|-----|-------------------|
| Employee Feedback                                                                                                    |     | _                 |
| Strengths - Identify performance indicators where you consistently exceed expectations/demonstrate accountability           |     |                   |
| 6                                                                                                    | li  |                   |
| Opportunities – Identify areas to help you be more successful in your performance and role                                  |     |                   |
|                                                                                                    |     |                   |
|                                                                                                    | li  |                   |
| Accomplishments – Describe major performance contributions, accomplishments, and achievements during the performance cycle  |     |                   |
|                                                                                                    | li. |                   |
| Developmental Goals - Identify specific training or activity to complete to enhance performance                             |     |                   |
|                                                                                                    |     |                   |
| Career Goals – Identify goals to guide your professional growth in a desired area or to reach the next level in your career |     |                   |
|                                                                                                    |     |                   |
|                                                                                                    | lis |                   |

Managers and employees' responses can be edited only up to the due date set by department head.

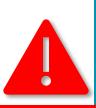

## WARNING!

Changes can only be made using the Edit feature. Managers and employees are not authorized to use the Delete feature.

The Delete feature is for Central HR use only!